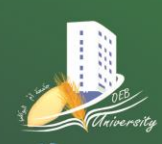

### **Département Réseaux & Télécommunications**

**1ere année R&T Matière : Informatique 2 Année universitaire 2019-2020** 

# *TP n°=02*

# **Objectifs :**

 Comprendre les structures de contrôle (les tests) : Simples, Alternatives, Composées et Multiples.

#### **Exercice 01 :**

Ecrire un programme C qui calcule la valeur absolue d'un nombre entier sans utiliser la fonction Abs(x).

#### **Exercice 02 :**

Ecrire un programme C qui permet de résoudre l'équation de premier degré ax+b=0 dans l'ensemble des réels.

# **Exercice 03 :**

Ecrire un programme C qui permet de résoudre l'équation de deuxième degré  $ax^2+bx+c = 0$  dans l'ensemble réel. Envisager tous les cas possibles.

#### **Exercice 04 :**

Ecrire un programme C qui demande 4 nombres entiers à l'utilisateur et affiche le maximum et le minimum.

#### **Exercice 06 :**

Ecrire un programme C permettant de classer quatre nombres quelconques A, B, C, D par ordre croissant.

## **Exercice 07 :**

On veut calculer la moyenne d'un étudiant ayant obtenu 5 notes dans 5 modules dont les coefficients sont différents (par exemple : algorithmique (coefficient  $=4$ ), anglais : coefficient  $= 2$ , etc.).

• Travail demandé : Ecrire un programme C qui calcule d'abord, la moyenne de l'étudiant, puis affiche l'un de deux messages suivants : Si moyenne  $> = 10$  Alors Afficher ' Admis ' Sinon Afficher 'Ajourné '.

#### **Exercice 08 :**

Ecrire un programme C qui lit deux dates sous forme jj / mm /aaaa et il affiche la plus récente. Exemple : 24/10/2013 est plus récente que 29/11/2012.

#### **Exercice 09 :**

Ecrire un programme C qui permet de lire une lettre minuscule ou majuscule et d'afficher s'il s'agit d'une voyelle ou d'une consonne.

## **Exercice 10 :**

Ecrire un programme C (jouant le rôle d'une calculatrice) qui lit deux nombres réels quelconques et la lettre correspondant à l'opérateur arithmétique (+, -, \*, / ) à effectuer, et affiche ensuite le résultat de l'opération (il faut envisager le cas où l'utilisateur ne saisit pas la bon opérateur).